#### **Наименование мероприятия** Время и место проведения мероприятия **ООО «Фактор АйТи»**

### **Опыт внедрения**

Примеры доработки функциональности без изменения конфигурации

Докладчик: Лохтин Т.О. <mark>|</mark>

Докладчик

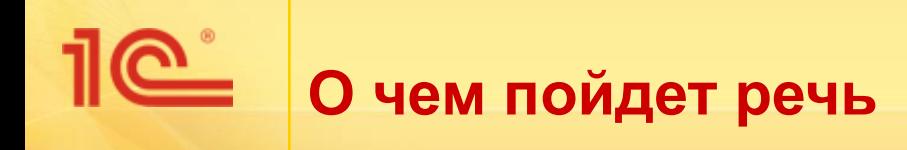

- Средства развития функциональности без изменения конфигурации на примере ЗУП и ЗУП КОРП:
	- Применение внешних обработок.
	- Внешние отчеты.
	- Варианты отчетов.
	- Заполнение документов.
	- Печатные формы.
	- Регламентные задания.
	- Заменяемые рабочие столы.
	- Инструкция пользователя.
- Преимущества и недостатки реализации «внешней» функциональности.

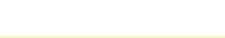

### **Преимущества и недостатки подхода**

- Преимущества и недостатки подхода.
	- Минусы:
		- Хранение кода вне конфигурации.
		- Необходимость адаптации своих наработок при смене версии конфигурации.
	- Плюсы:
		- Конфигурация остается на поддержке.
		- Оперативная реакция на большинство требований пользователей без остановки их работы, распространения конфигурации по узлам РИБ и т. п.
		- Доработке подвергается, как правило, часть конфигурации, не связанная с законодательством, а переделки конфигурации по другим направлениям не происходят (маловероятны), что смягчает основной недостаток.

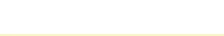

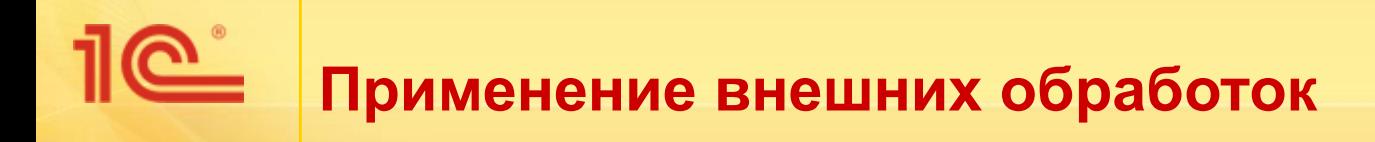

- Обработка данных:
	- «Традиционные» загрузки и выгрузки данных.
	- Отдельные операции, принятые на предприятии, но не реализованные в конфигурации по причине «специфичности» или по причине текущей архитектуры конфигурации:
		- Если операции допустимо не регистрировать документами.
- Примеры:
	- Загрузка отчетов сотрудников для подсистемы отражения в управленческом учете.
	- Загрузка данных пропускной системы.
	- Смена ФИО сотрудника:
		- Запрос ФИО и даты изменения.
		- Внесение изменений в данные.
		- Регистрация операции в журнале регистрации.
		- Вывод на печать приказа в привычном формате.

## **Пе смена ФИО сотрудника**

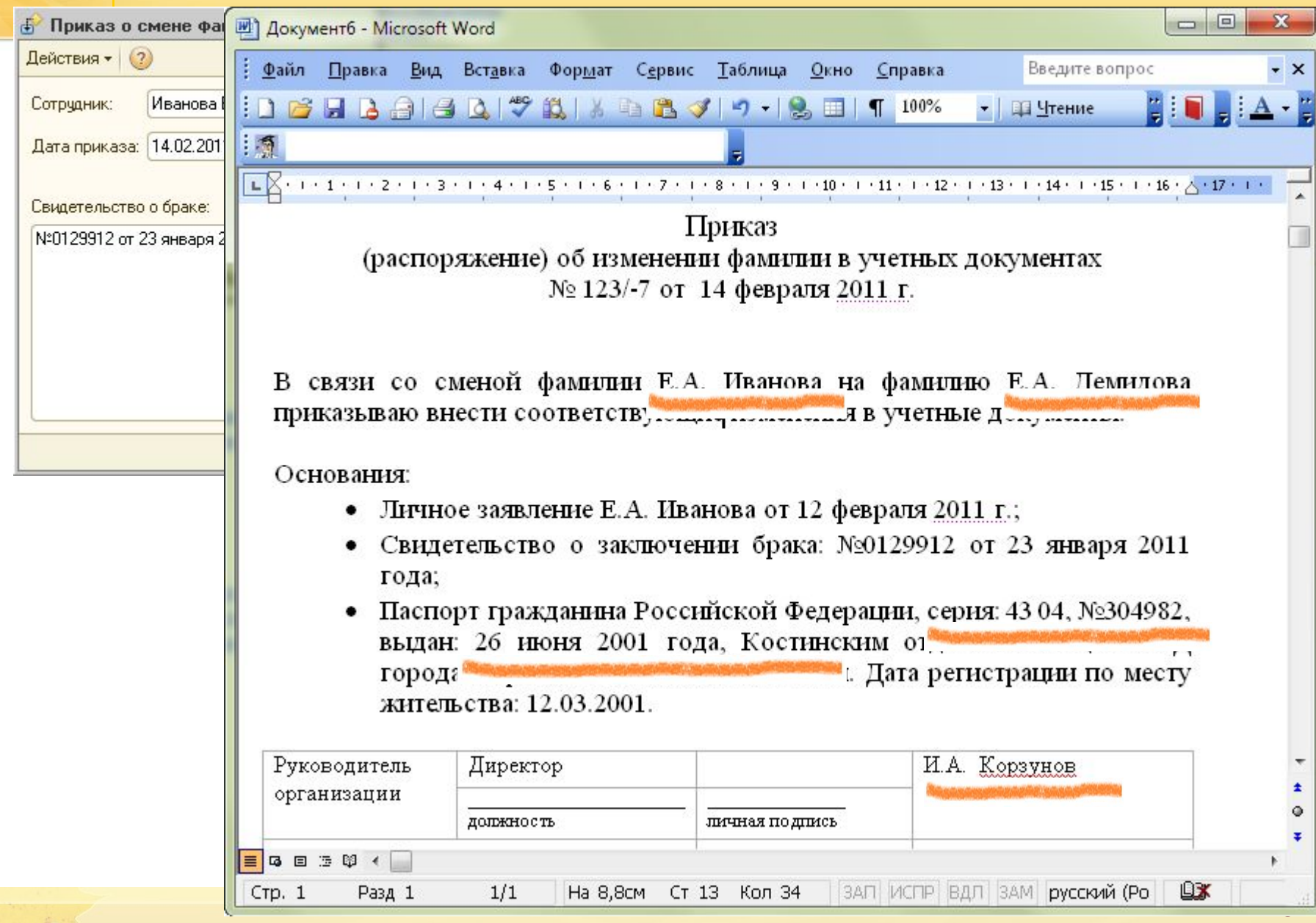

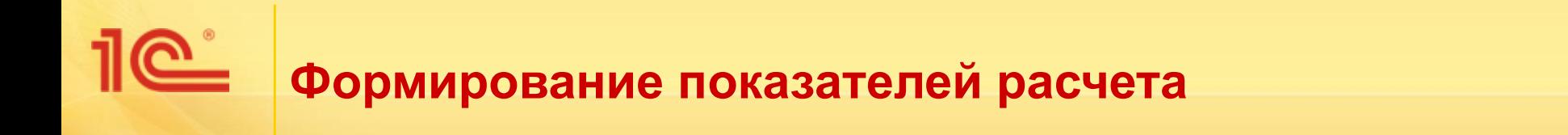

- Формирование показателей расчета на основании введенных ранее данных.
- Задача: расчет переменной части зарплаты (премии) в зависимости от множества факторов:
	- В системе вводится множество ежемесячных показателей расчета:
		- Размер бонуса за работу в выходные.
		- Число опозданий.
		- Корпоративные телефонные счета и т. п.
	- ... и сведений о сотрудниках:
		- Работа на удаленном рабочем месте и т. п.
	- Ограничения механизма расчета по формулам не позволяют:
		- Применять неограниченное число показателей.
		- Применять сложные алгоритмы с суммированием, учетом кадровых данных, свойств сотрудников и т. п.

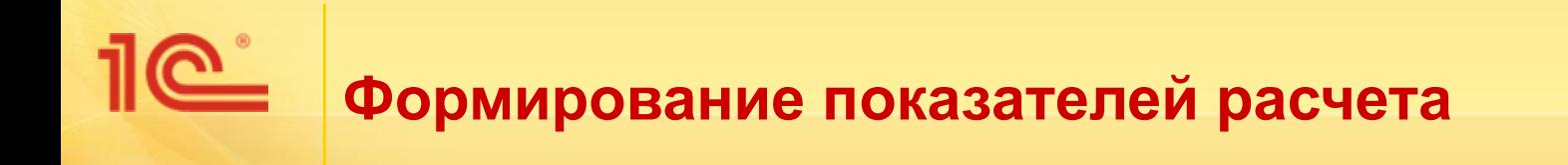

- Решение: написание «формулы расчета» в обработке:
	- Обработка выполняет расчет и запись итогового показателя расчета «Размер начисления».

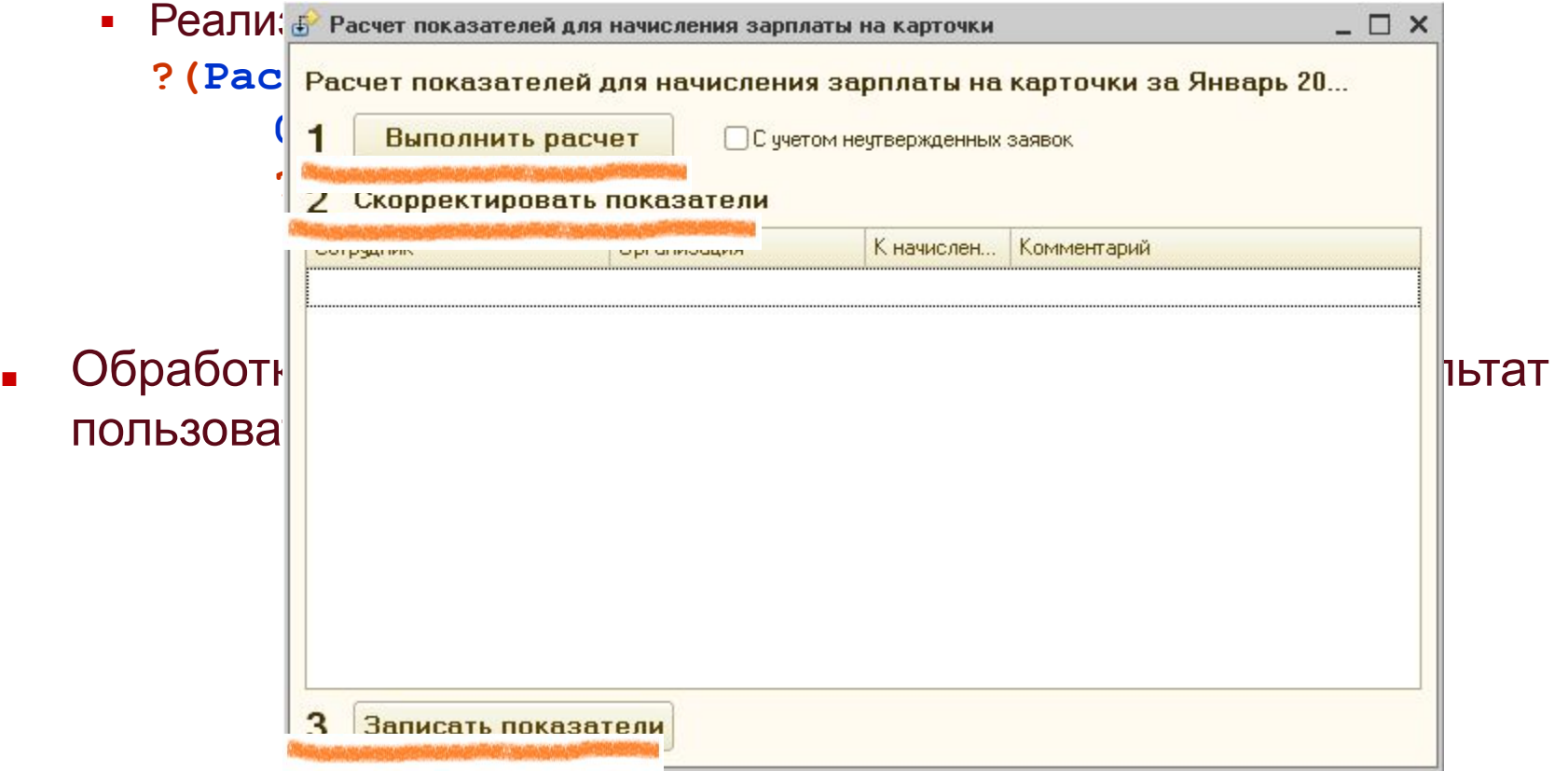

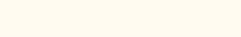

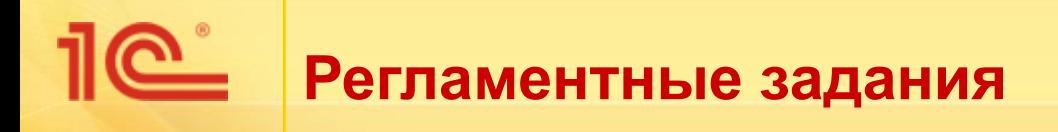

#### **• Реализация – внешние обработки:**

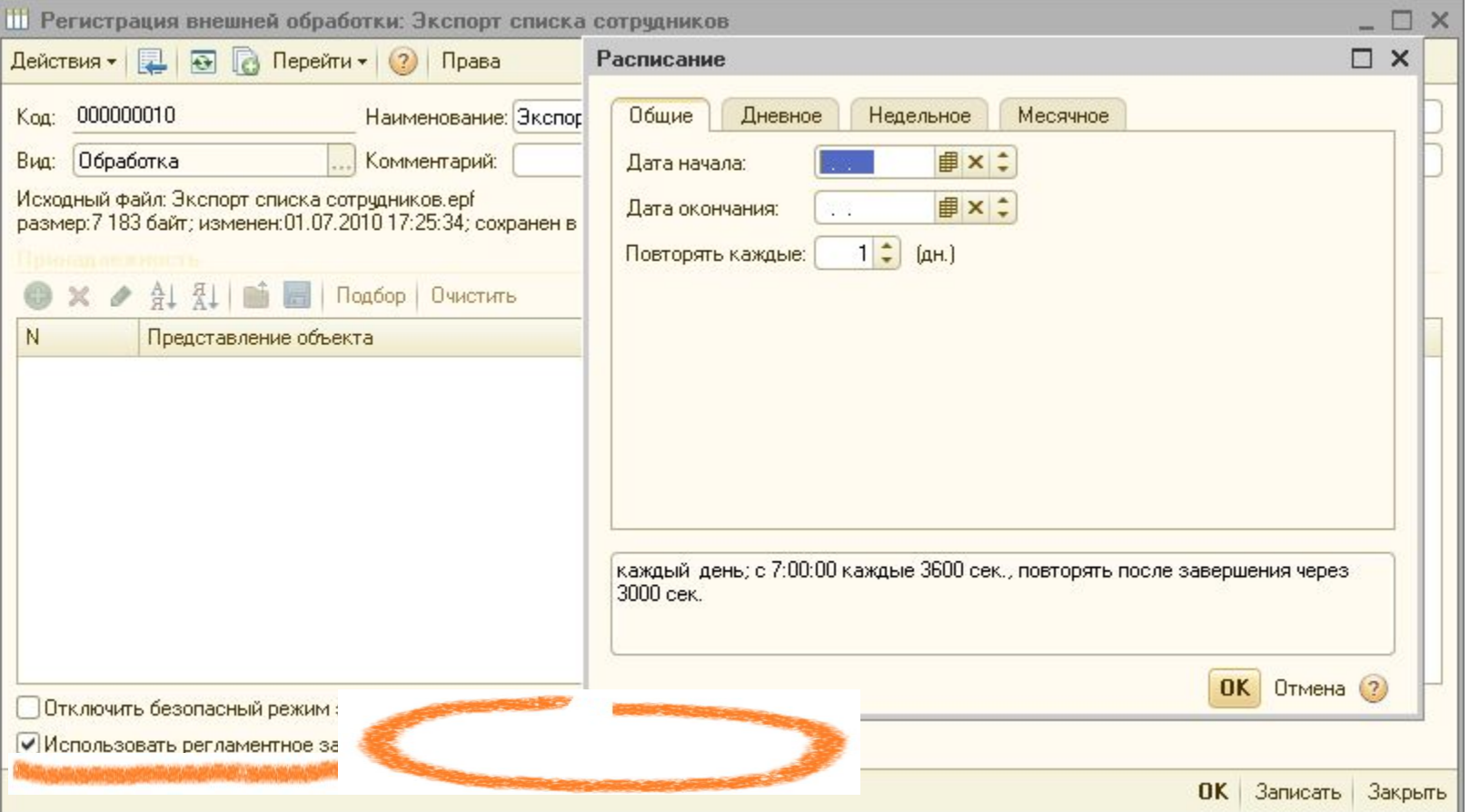

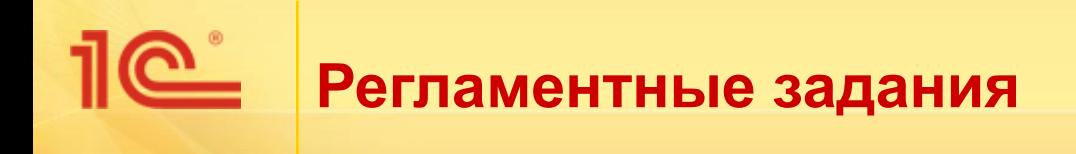

- «Традиционный» обмен данными.
- Рассылка по почте данных системы:
	- Справочник фирмы (телефонный справочник сотрудников и служб) рассылается секретарям, руководителям подразделений.
	- Фоновое формирование показателей расчета зарплаты. Когда интерактивное участие пользователя не требуется.
- Фоновый аудит системы:
	- По принятым на предприятии правилам проверяется соответствие данных друг другу.
- Расстановка порядка отражения в учете для компании, где отражение в управленческом учете отличается от значения по умолчанию:
	- Выполняется запрос к регистру сведений о сотрудниках и регистру с настройкой отражения в учете.
	- Если записи настройки нет, она создается со значениями, определяемыми по некоторым правилам.

**Внешние отчеты**

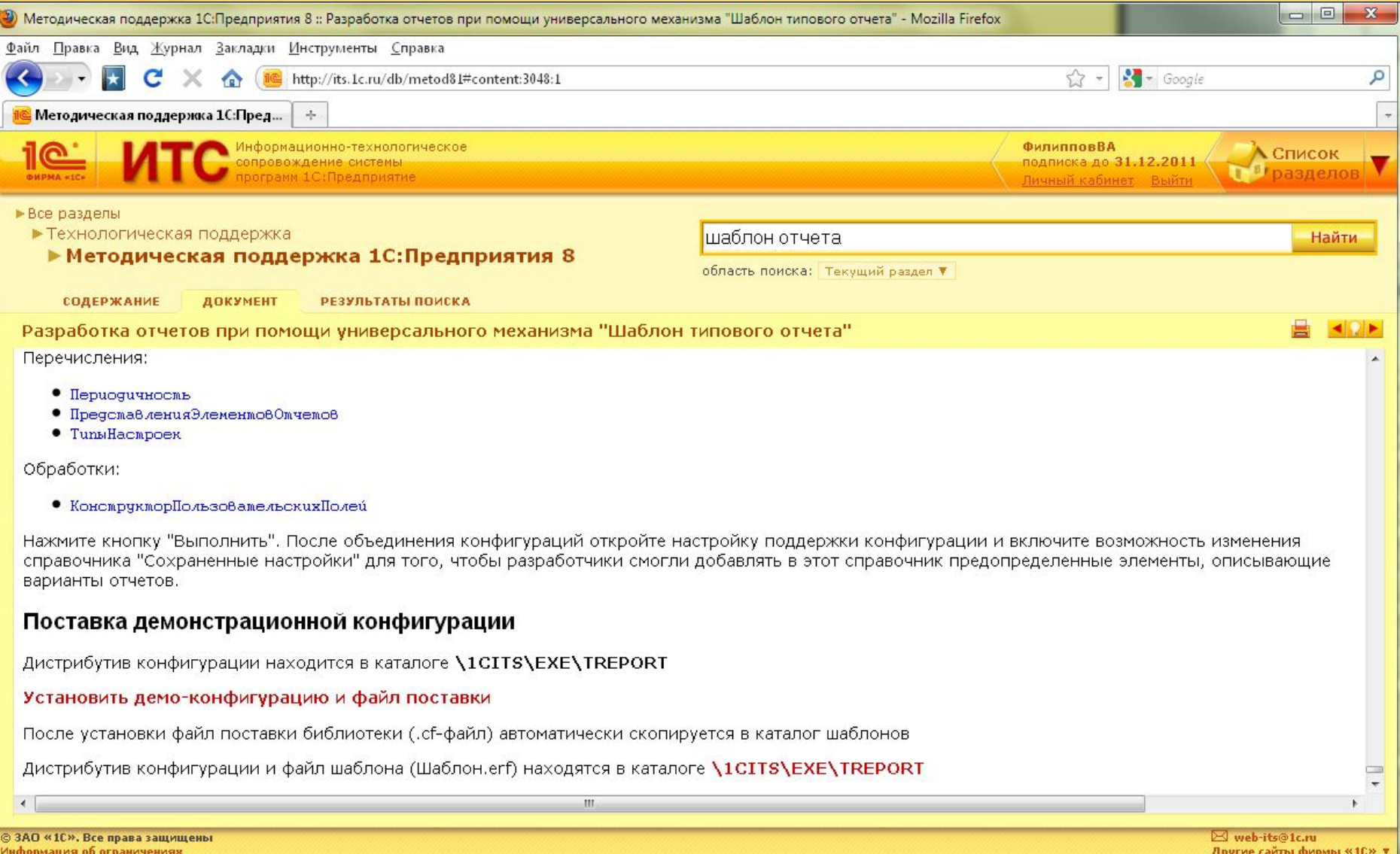

# **Варианты отчетов**

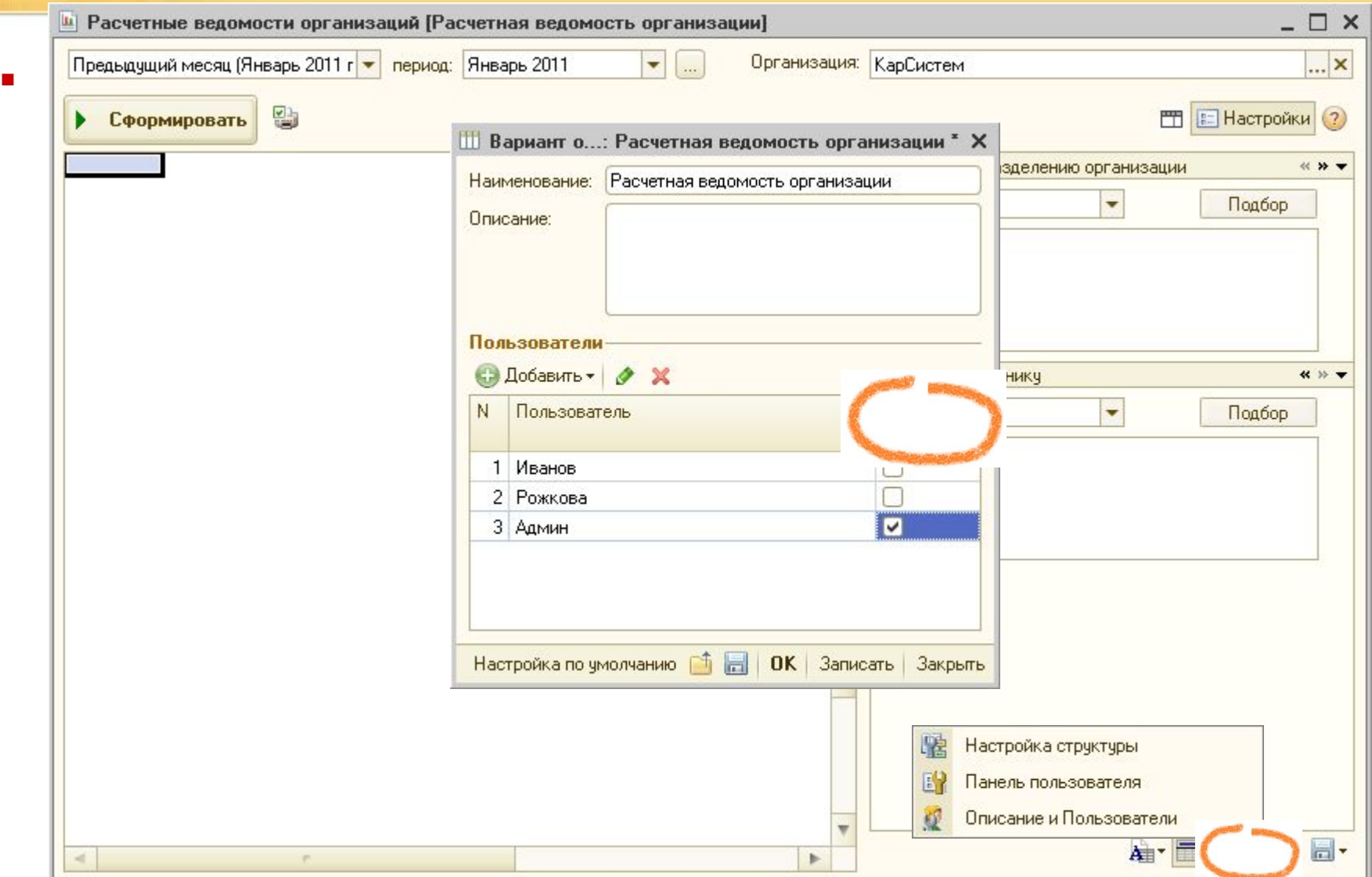

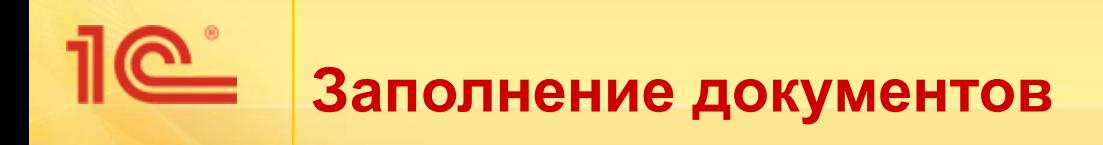

- Название механизма «Внешние обработки для заполнения табличных частей»:
	- На самом деле любое заполнение существующего документа.
	- ...или обработка уже заполненного документа.
	- Команда размещается в форме документа автоматически.
	- Заполнение может быть:
		- Интерактивным, например, с выбором пользователем файла.
		- «Молчаливым», когда данные для заполнения уже есть в данной информационной базе или в другом фиксированном месте.

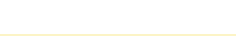

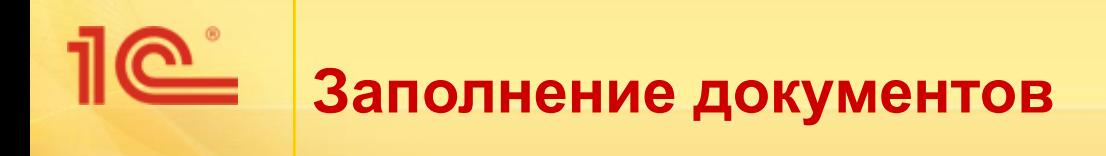

- Примеры:
	- Реализация сложных правил выплаты аванса заполнение документа «Зарплата к выплате».
	- Заполнение удержаниями за выданные проездные заполнение документа «Разовые удержания».
	- Пример обработки уже заполненного документа округление суммы при выплате через кассу по правилам вида: «если большая зарплата – до 100 руб., если маленькая зарплата – до 10 руб.».
- Проблемы:
	- Механизм «конкурирует» с созданием обычной обработки.
	- «Внешние» команды заполнения конкурируют с собственной кнопкой документа «Заполнить».

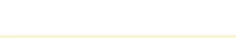

#### **Печатные формы документов, «карточки» справочников**

- Привычная «фирменная» платежная ведомость.
- Печатные формы типа «Карточка подразделения».
- Формирование не только печатных форм, но и файлов:
	- Пример реализации запрос на формирование файла при выводе ведомости на печать.

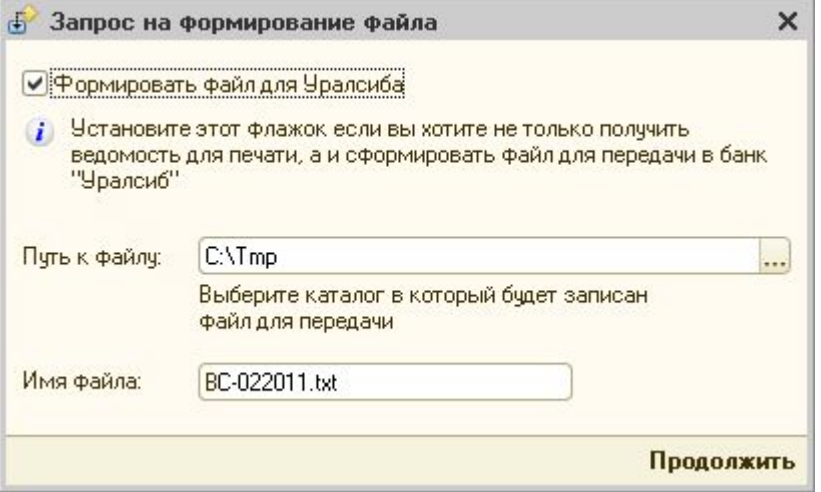

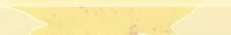

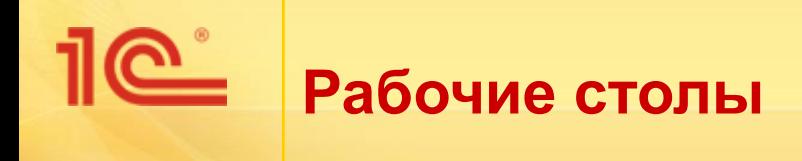

- Удаление лишнего:
	- Удаление лишних для конкретного пользователя команд.
	- ...и целых разделов рабочего стола.
- Размещение на рабочем столе дополнительных команд:
	- Для открытия не выведенных на рабочий стол, но существующих в конфигурации форм.
	- Для открытия «своих» отчетов и обработок

**Ссылка = Справочники.ВнешниеОбработки.НайтиПоКоду("000000013"); Справочники.ВнешниеОбработки.ВыполнитьВнешнююОбработку(Ссылка);**

- Для выполнения конкретных вариантов отчетов:
	- Например, получение в один щелчок списка с паспортными данными:

```
Отчет = Отчеты. ТелефоннаяКнига. Создать () ;
ОписаниеВарианта = Новый ОписаниеНастроек;
НастройкиОтчета = ХранилищаНастроек.ХранилищеВариантовОтчетов.Загрузить ("Отчет.СписокСотрудников", "Па
Отчет. КомпоновщикНастроек. ЗагрузитьНастройки (НастройкиОтчета) ;
ТабДокумент = Новый ТабличныйДокумент;
Отчет. Скомпоновать Результат (ТабДокумент) ;
```
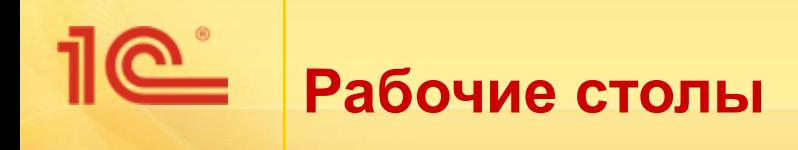

- Инструкция пользователя:
	- Любой файл, открываемый к
	- Инструкция, которая, как пра
	- …но разбитая по ролям поль

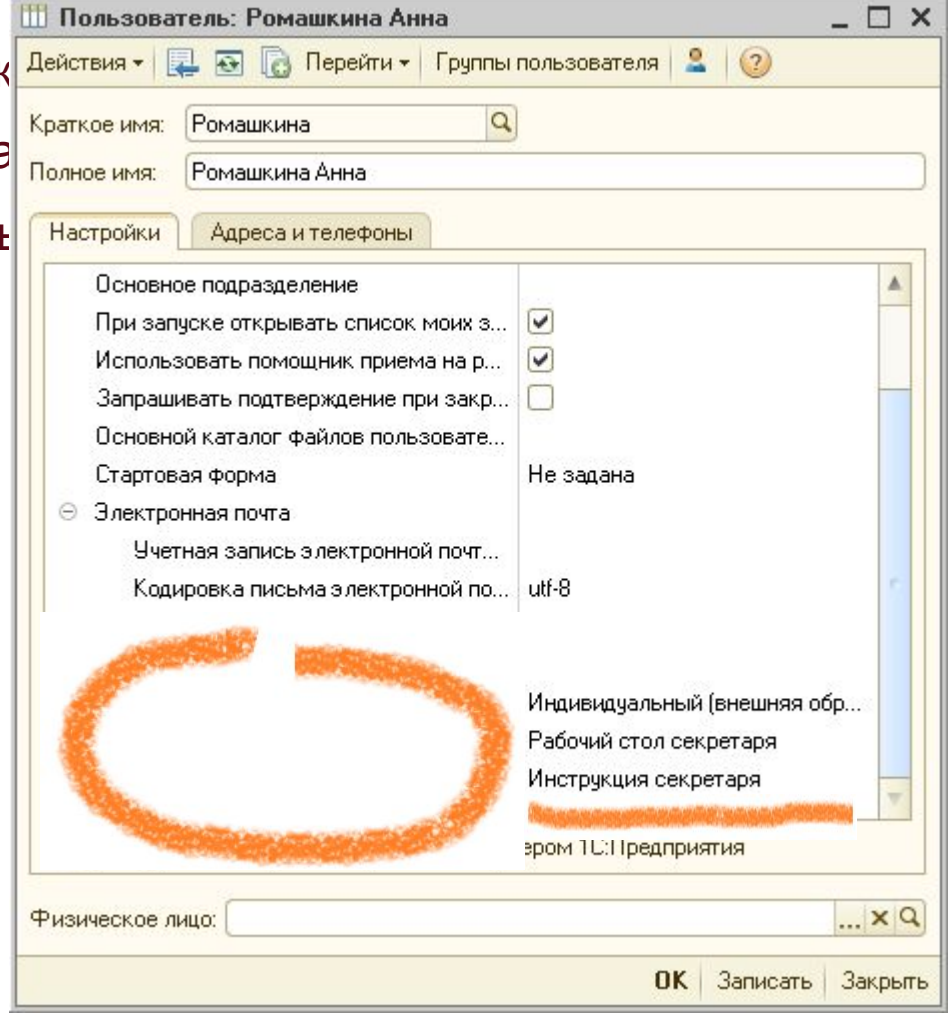

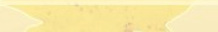

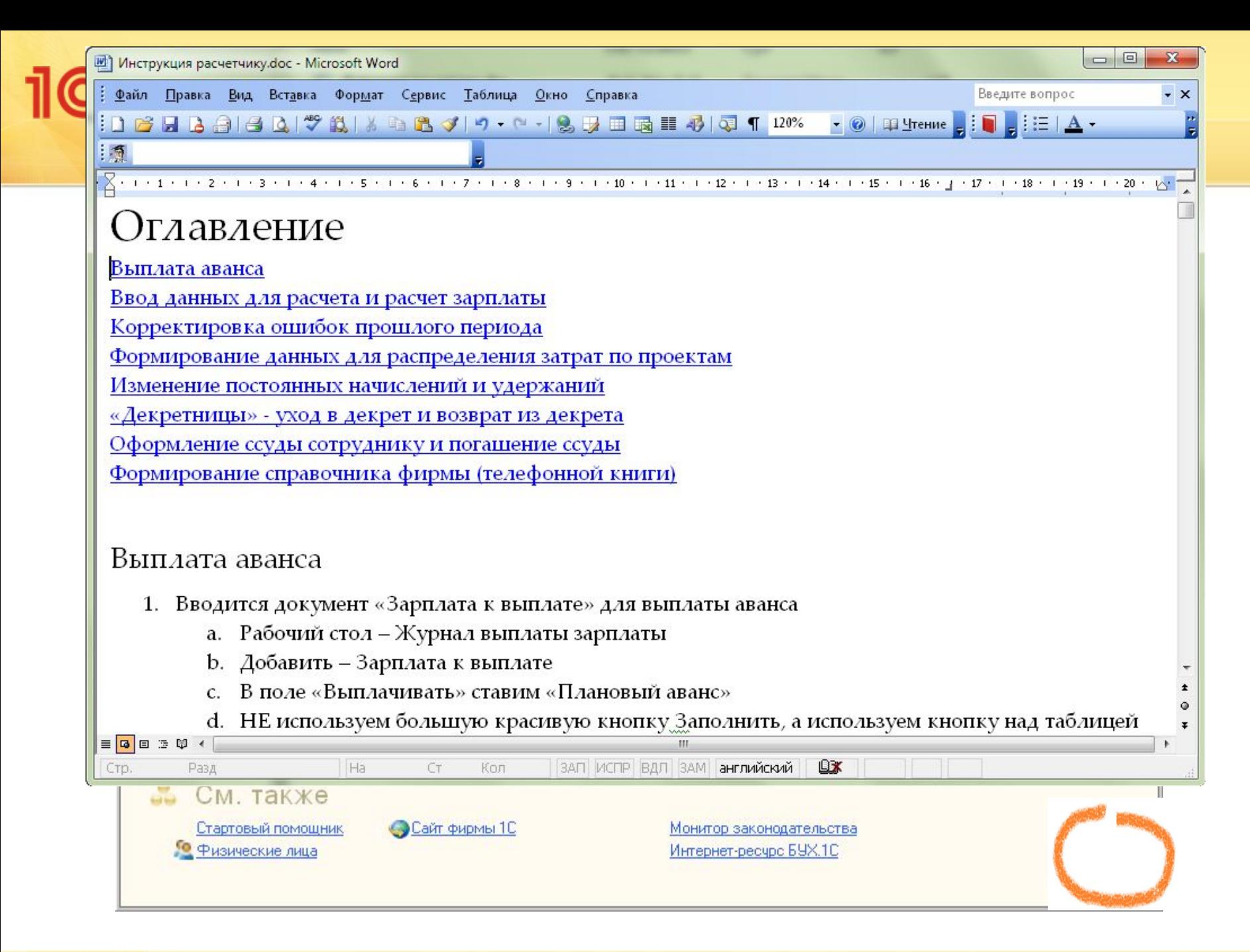

#### **Что помогает заниматься доработкой и что должно помогать**

- Опубликованные методики доработки конфигураций:
	- Разработка внешних отчетов «по шаблону».
- Перспективы развития средств доработки конфигураций:
	- Разработка и публикация методики создания команд на рабочих столах.
	- Разработка нового поколения конфигураций «по подсистемам».
	- Работа подсистем друг с другом через документированные интерфейсы.
	- Разработка механизмов «шаблонов» документов.

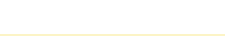

#### **Что помогает заниматься доработкой и что должно помогать**

- Механизм проверки работы пользователя:
	- Позволяет проверить по-настоящему работу от лица пользователя с его правами, личными настройками, вариантами отчетов и т. п.
	- Выполняется:
		- Запоминается хэш пароля.
		- Устанавливается временный пароль.
		- Выполняется запуск системы.
		- Сразу после запуска возвращается прежний хэш пароля.
	- «Настоящий» пользователь продолжает нормально работать в системе.
	- Ограничение:
		- Если у пользователя аутентификация «1С:Предприятия».
		- И если ему требуется запустить программу, то в течение 30 сек.  $-$  2 мин. у него не будет доступа.

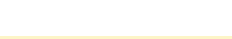

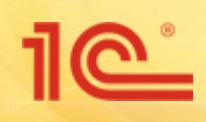

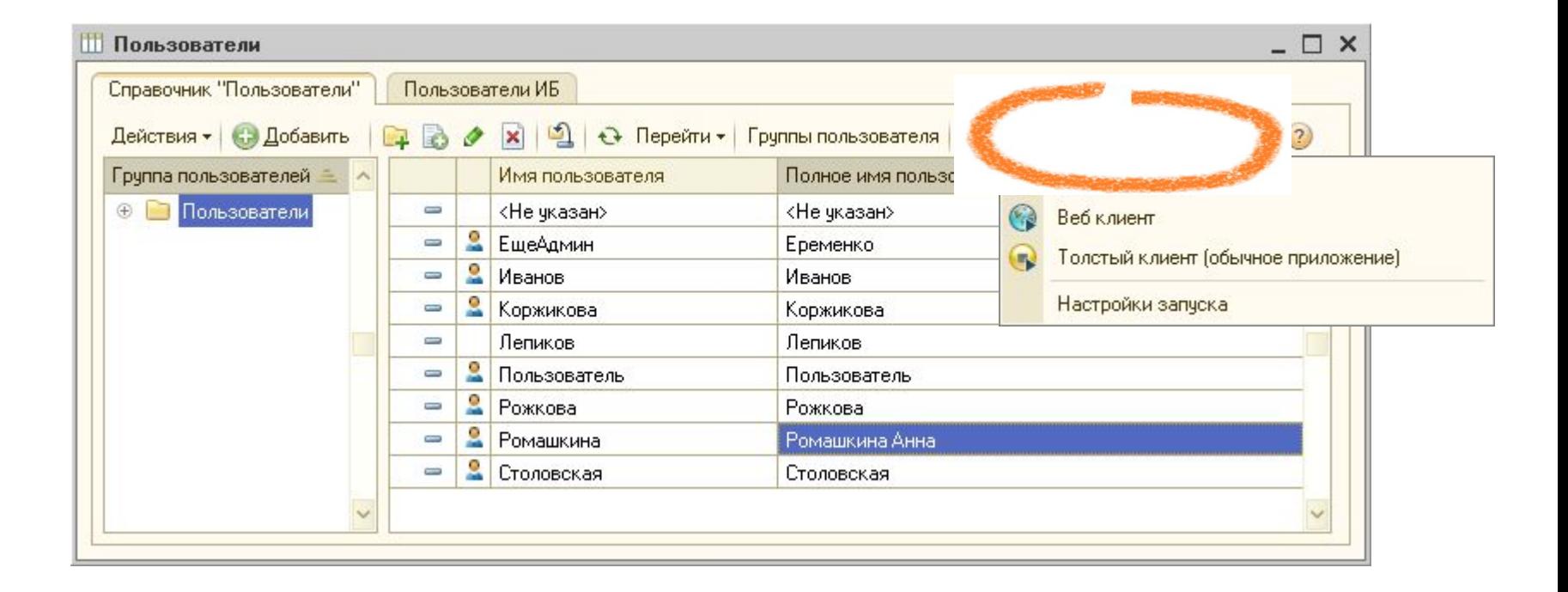

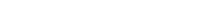

#### **Наименование мероприятия** Время и место проведения мероприятия **ООО «Фактор АйТи»**

### **Спасибо за внимание!**

Докладчик: Лохтин Т.О. <mark>|</mark>

Докладчик